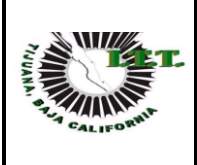

# **1.Propósito**

Aplicar los lineamientos para que los estudiantes del Instituto Tecnológico de Tijuana, realicen visitas a empresas con el fin de que adquieran conocimientos y experiencias que complementen y actualicen su aprendizaje.

# **2. Alcance**

Este procedimiento aplica a las visitas a empresas que los estudiantes del Instituto Tecnológico de Tijuana realicen.

## **3.Políticas de operación**

- 3.1 Las visitas a empresas se realizan de acuerdo al Manual de Procedimientos para la Promoción de visitas a empresas del SNEST.
- 3.2 Las visitas a empresas serán autorizadas por el Jefe del Área Académica y deberán estar relacionadas con los contenidos del Plan de Estudios de la Carrera.
- 3.3 El Departamento de Gestión Tecnológica y Vinculación establece y difunde el periodo de visitas a empresas.
- 3.4 Las visitas a empresas deberán ser solicitadas por el docente que imparte la materia que requiere de la realización de la visita.
- 3.5 Los estudiantes que asistirán a la visita deberán de estar autorizados por el responsable del área académica correspondiente.
- 3.6 El docente responsable de solicitar la visita deberá pedir al representante de la empresa que ponga el sello, nombre, cargo y firma en el Formato para Reporte de Resultados e Incidentes en Visita ITT-VI-PO-001-05

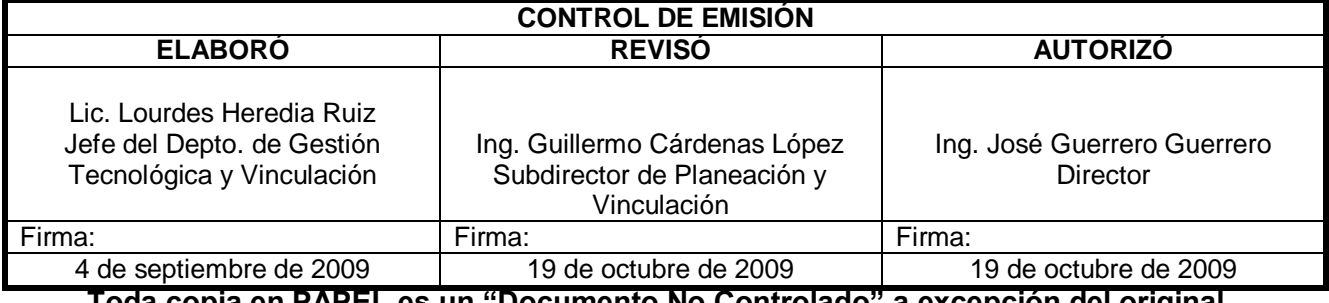

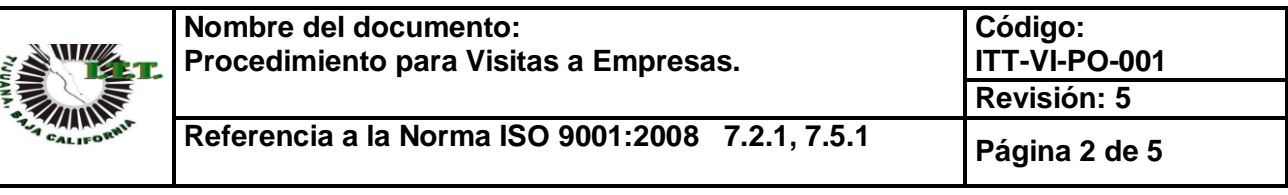

### **4. Diagrama del procedimiento**

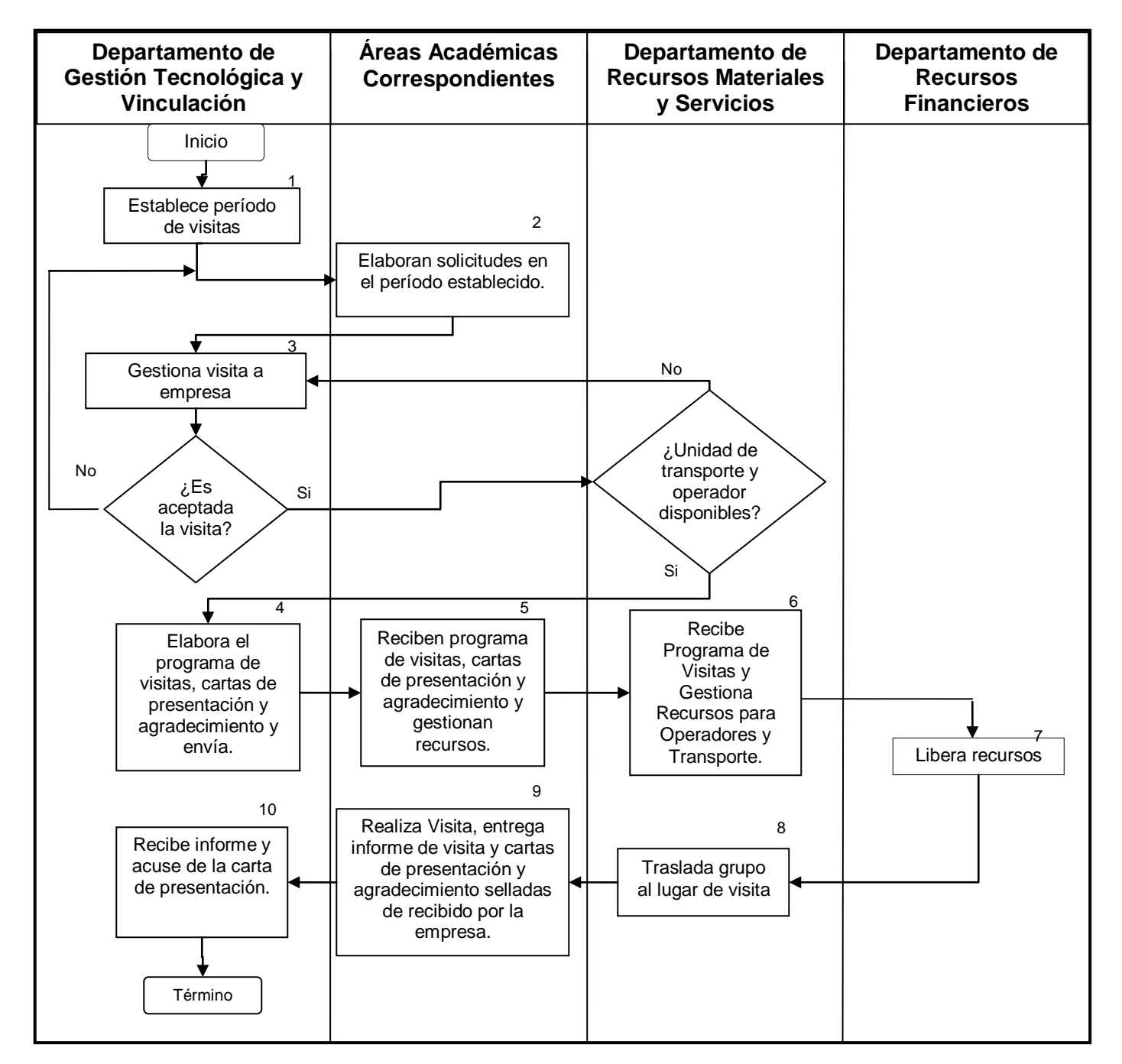

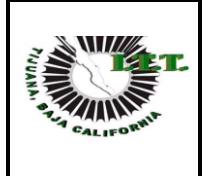

# **5. Descripción del procedimiento**

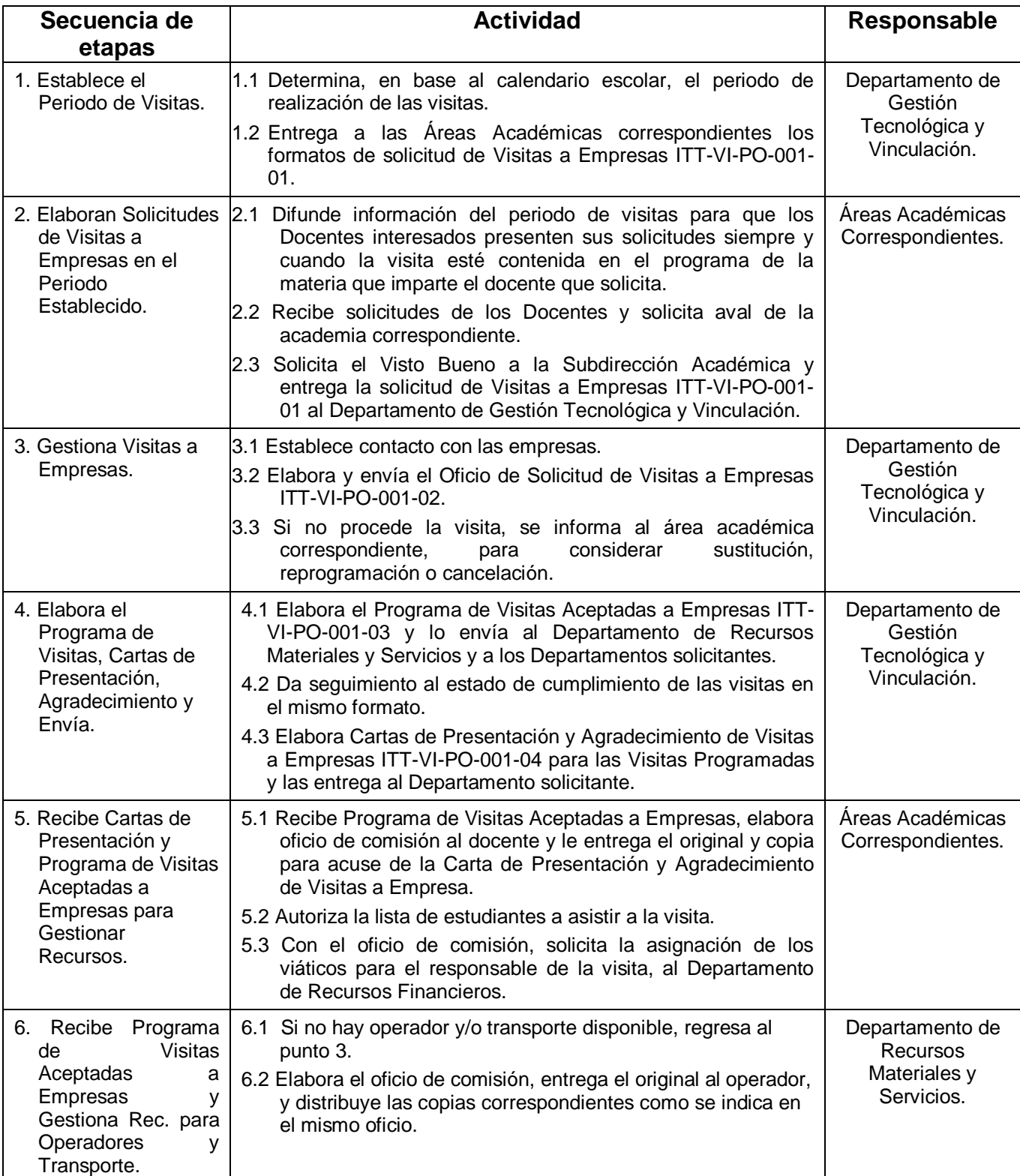

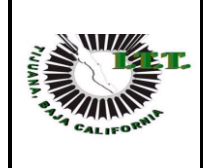

**Código: ITT-VI-PO-001 Revisión: 5**

**Referencia a la Norma ISO 9001:2008 7.2.1, 7.5.1 Página 4 de 5**

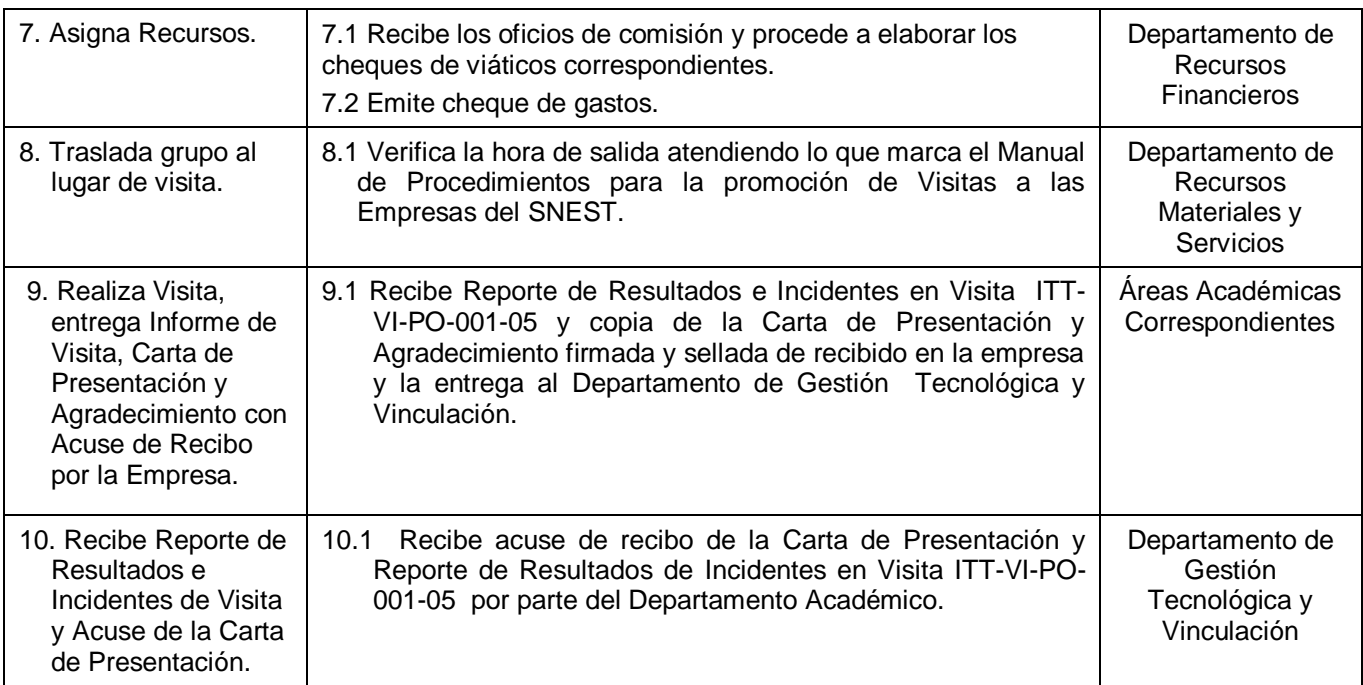

### **6. Documentos de referencia**

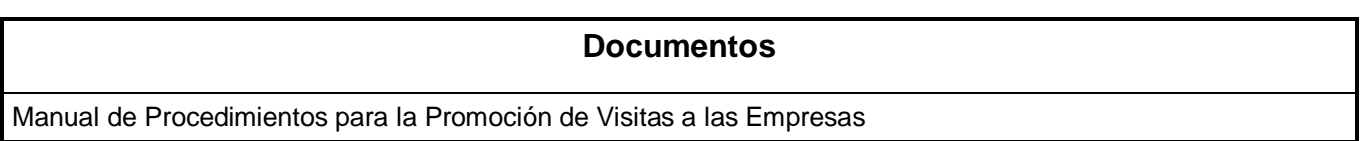

# **7. Registros**

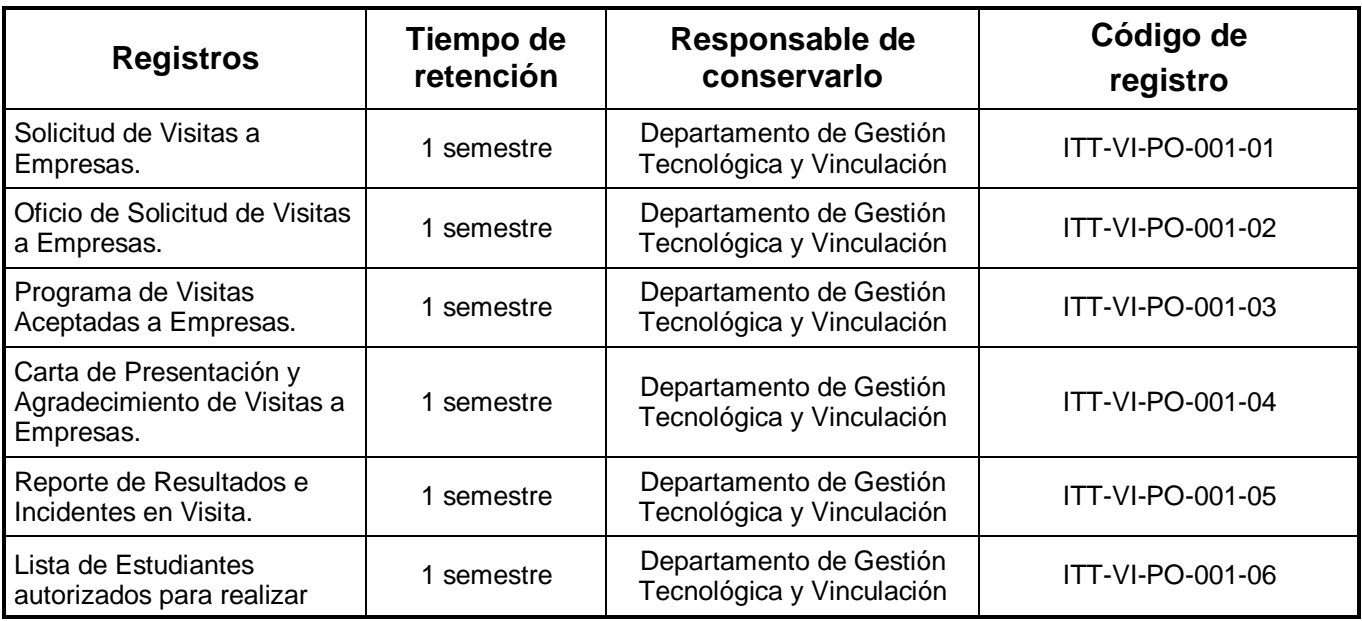

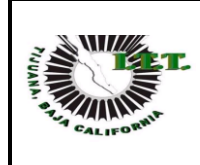

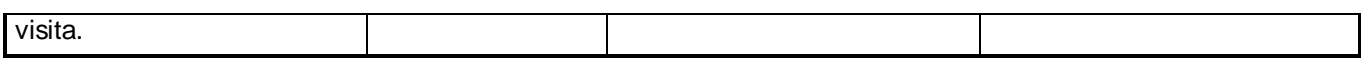

#### **8. Glosario**

**Empresa:** Es la entidad, industria, organismo o institución pública que puede ser visitada.

**Comprobación***.* Son las facturas debidamente requisitadas que se presentan para comprobar los recursos financieros que fueron asignados para la realización de la visita a la empresa.

**Visita a Empresa.** Asistencia de alumnos a empresas cuyas actividades propician la formación académica.

**Incidentes:** Situación que se interpone para el desarrollo normal durante el trayecto y durante la visita en la empresa.

### **9. Anexos**

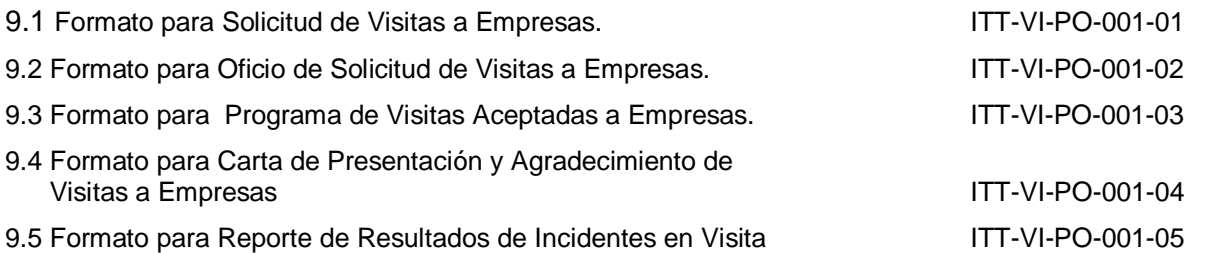

### **10. Cambios de esta versión**

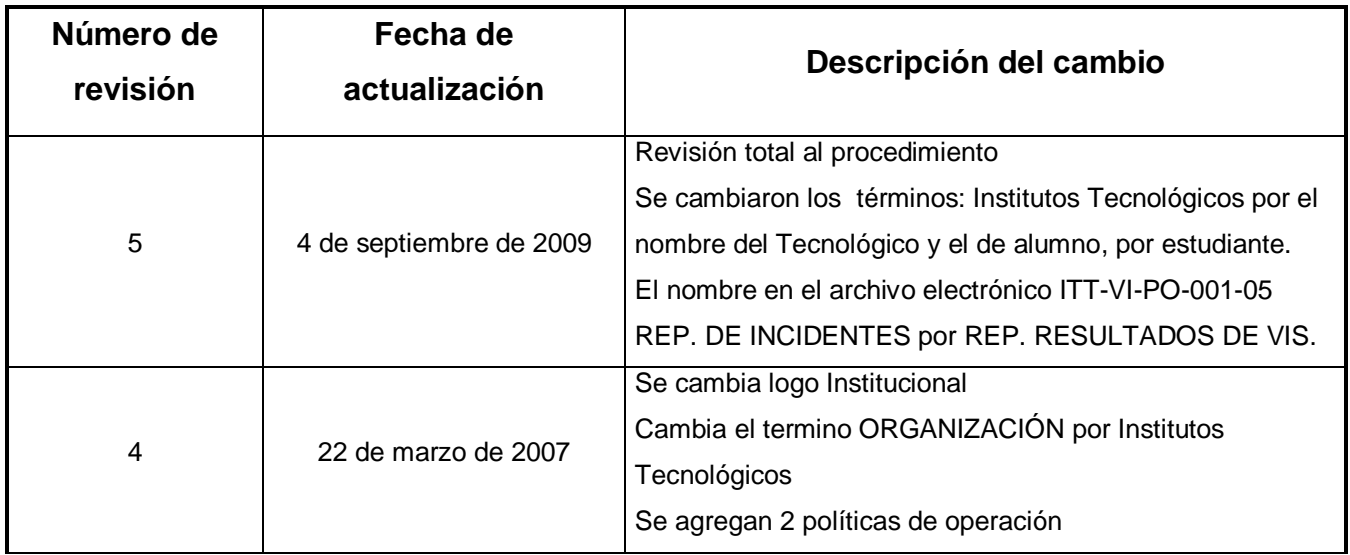